#### John Perry

Decisionmaking

Boolean statements

Having said al that...

Summary

# MAT 305: Mathematical Computing Decision-making

John Perry

University of Southern Mississippi

Spring 2016

▲□▶▲□▶▲□▶▲□▶ □ のQ@

#### John Perry

Decisionmaking

Boolean statements

Having said all that...

Summary

### 1 Decision-making

**2** Boolean statements

**3** Having said all that...

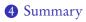

### Outline

◆□▶ ◆□▶ ◆三▶ ◆三▶ 三三 - のへで

#### John Perry

Decisionmaking

Boolean statements

Having said all that...

Summary

### 1 Decision-making

**2** Boolean statements

**3** Having said all that...

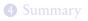

### Outline

◆□▶ ◆□▶ ◆臣▶ ◆臣▶ ─臣 ─のへで

#### John Perry

Decisionmaking

Boolean statements

Having said all that...

Summary

# Decision making?

▲□▶ ▲圖▶ ▲臣▶ ★臣▶ = 臣 = のへで

A function may have to act in different ways, depending on the arguments.

John Perry

Decisionmaking

Boolean statements

Having said all that...

Summary

# Decision making?

▲□▶▲□▶▲□▶▲□▶ □ のQ@

A function may have to act in different ways, depending on the arguments.

### Example

Piecewise functions:

$$f(x) = \begin{cases} f_1(x), & x \in (a_0, a_1) \\ f_2(x), & x \in [a_1, a_2). \end{cases}$$

If  $x \in (a_0, a_1)$ , then  $f(x) = f_1(x)$ ; if  $x \in [a_1, a_2)$ , then  $f(x) = f_2(x)$ .

John Perry

Decisionmaking

Boolean statements

Having said al that...

Summary

# Decision making?

▲□▶▲□▶▲□▶▲□▶ □ のQ@

A function may have to act in different ways, depending on the arguments.

### Example

Deciding concavity:

If f''(a) > 0, then f is concave up at x = a; if f''(a) < 0, then f is concave down at x = a.

#### John Perry

Decisionmaking

Boolean statements

Having said all that...

Summary

### if condition : if-statement1 if-statement2 ...

non-if statement1

where

- condition: expression that evaluates to True or False
- condition True? if-statement1, if-statement2, ... performed
  - proceed eventually to non-if statement1
- condition False? if-statement1, if-statement2, ... skipped
  - proceed immediately to non-if statement1

### if statements

# Example

▲ロ▶▲園▶▲ヨ▶▲ヨ▶ ヨ のQ@

### John Perry Decisionmaking

MAT 305: Mathematical

Computing

#### Boolean statements

Having said al that...

Summary

#### John Perry

Decisionmaking

Boolean statements

Having said all that...

Summary

```
if condition:
    if-statement1
    ...
else:
    else-statement1
```

non-if statement1

where

. . .

- condition True? if-statement1, ... performed
  - else-statement1, ... skipped
- condition False? else-statement1, ... performed
  - statement1, ... skipped
- proceed sooner or later to non-if statement1

### if-else statements

John Perry

Decisionmaking

Boolean statements

Having said all that...

Summary

if condition1: if-statement1 . . . elif condition2: elif1-statement1 . . . elif condition3: elif2-statement1 . . . . . . else: else-statement1 . . . non-if statement1

### if-elif-else statements

▲□▶▲□▶▲□▶▲□▶ □ のQ@

John Perry

Decisionmaking

Boolean statements

Having said al that...

Summary

Pseudocode for if-elif-else

if condition1 if-statement1

else if condition2 elseif1-statement1

```
else if condition3
elseif2-statement1
...
else
else-statement1
...
```

Notice:

- indentation
- no colons
- else if, not elif

▲□▶▲□▶▲□▶▲□▶ □ のQ@

#### John Perry

Decisionmaking

Boolean statements

Having said all that...

Summary

# Example: concavity

▲□▶▲□▶▲□▶▲□▶ □ のQ@

Write a Sage function that tests whether a function f is concave up or down at a given point. Have it return the string 'concave up', 'concave down', or 'neither'.

#### John Perry

Decisionmaking

Boolean statements

Having said all that...

Summary

# Example: concavity

▲□▶▲□▶▲□▶▲□▶ □ のQ@

Write a Sage function that tests whether a function f is concave up or down at a given point. Have it return the string 'concave up', 'concave down', or 'neither'.

Different choices  $\implies$  need to decide!  $\implies$  if

#### John Perry

Decisionmaking

Boolean statements

Having said all that...

Summary

# Example: concavity

▲□▶▲□▶▲□▶▲□▶ □ のQ@

Write a Sage function that tests whether a function f is concave up or down at a given point. Have it return the string 'concave up', 'concave down', or 'neither'.

Different choices  $\implies$  need to decide!  $\implies$  if

Start with pseudocode.

- inputs needed?
- output expected?
- what to do?
  - step by step
  - Divide et impera! Divide and conquer!

#### John Perry

Decisionmaking

Boolean statements

Having said all that...

Summary

# Pseudocode for Example

▲□▶ ▲□▶ ▲ □▶ ▲ □▶ ▲ □ ● ● ● ●

# algorithm check\_concavity inputs

#### John Perry

Decisionmaking

Boolean statements

Having said all that...

Summary

# Pseudocode for Example

▲□▶▲□▶▲□▶▲□▶ □ のQ@

# algorithm check\_concavity

inputs

 $a \in \mathbb{R}$ f(x), a twice-differentiable function at x = a

outputs

#### John Perry

Decisionmaking

Boolean statements

Having said all that...

Summary

# Pseudocode for Example

▲□▶▲□▶▲□▶▲□▶ □ のQ@

### algorithm check\_concavity

### inputs

 $a \in \mathbb{R}$ 

f(x), a twice-differentiable function at x = a

### outputs

'concave up' if f is concave up at x = a'concave down' if f is concave down at x = a'neither' otherwise

do

#### John Perry

Decisionmaking

Boolean statements

Having said all that...

Summary

# Pseudocode for Example

< ロ > < 同 > < 三 > < 三 > < 三 > < ○ < ○ </p>

### algorithm check\_concavity

### inputs

 $a \in \mathbb{R}$ 

f(x), a twice-differentiable function at x = a

### outputs

```
'concave up' if f is concave up at x = a
'concave down' if f is concave down at x = a
'neither' otherwise
```

### do

```
if f''(a) > 0
    return 'concave up'
else if f''(a) < 0
    return 'concave down'
else
    return 'neither'</pre>
```

# Try it!

▲□▶▲□▶▲□▶▲□▶ □ のQ@

#### Mathematical Computing John Perry

MAT 305-

#### Decisionmaking

```
Boolean
statements
```

Having said al that...

Summary

```
sage: def check_concavity(a, f, x):
    ddf = diff(f, x, 2)
    if ddf(x=a) > 0:
        return 'concave up'
    elif ddf(x=a) < 0:
        return 'concave down'
    else:
        return 'neither'
```

# Try it!

### Computing John Perry

MAT 305: Mathematical

Decisionmaking

Boolean statements

Having said al that...

Summary

```
sage: def check_concavity(a, f, x):
         ddf = diff(f, x, 2)
         if ddf(x=a) > 0:
           return 'concave up'
         elif ddf(x=a) < 0:
           return 'concave down'
         else:
           return 'neither'
     check_concavity(3*pi/4, cos(x), x)
sage:
'concave up'
     check_concavity(pi/4, cos(x), x)
sage:
'concave down'
```

◆□▶ ◆□▶ ◆臣▶ ◆臣▶ ─臣 ─のへ⊙

John Perry

Decisionmaking

Boolean statements

Having said al that...

Summary

# A more complicated example

How do we handle a piecewise function defined over more complicated intervals?

### Example

Suppose

$$g(x) = \begin{cases} 3x, & x \in [0,2) \\ -\frac{x}{3} + \frac{20}{3}, & x \in [2,20) \\ 0, & x \ge 20. \end{cases}$$

▲□▶▲□▶▲□▶▲□▶ □ のQ@

How do we define this in Sage?

#### John Perry

Decisionmaking

Boolean statements

Having said all that...

Summary

# Pseudocode deceptively easy

▲□▶▲□▶▲□▶▲□▶ □ のQ@

algorithm *piecewise* g inputs  $a \in [0,\infty)$ outputs g(a), where g is defined as above do if  $a \in [0,2)$ return 3a else if  $a \in [2, 20)$ return  $-\frac{a}{3} + \frac{20}{3}$ else return 0

#### John Perry

Decisionmaking

Boolean statements

Having said all that...

Summary

# Pseudocode deceptively easy

▲□▶▲□▶▲□▶▲□▶ □ のQ@

algorithm *piecewise* g inputs  $a \in [0,\infty)$ outputs g(a), where g is defined as above do if  $a \in [0,2)$ return 3a else if  $a \in [2, 20)$ return  $-\frac{a}{3} + \frac{20}{3}$ else return 0

... but how does does Sage decide  $a \in [x_1, x_2)$ ?!?

#### John Perry

Decisionmaking

Boolean statements

Having said all that...

Summary

### 1 Decision-making

**2** Boolean statements

**3** Having said all that...

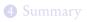

### Outline

◆□▶ ◆□▶ ◆臣▶ ◆臣▶ ─臣 ─のへで

#### John Perry

Decisionmaking

Boolean statements

Having said al that...

Summary

# Boolean algebra

▲□▶▲□▶▲□▶▲□▶ □ のQ@

### Boolean algebra operates on only two values: {True,False}. ...or {1,0} if you prefer ...or {Yes, No} if you prefer

#### John Perry

Decisionmaking

Boolean statements

Having said all that...

Summary

Boolean algebra operates on only two values: {True,False}.

... or {1,0} if you prefer ... or {Yes, No} if you prefer

### Basic operations:

• not *x* 

- True iff x is False
- *x* and *y* 
  - True iff both *x* and *y* are True
- *x* or *y* 
  - True iff
    - x is True; or
    - y is True; or
    - both *x* and *y* are True

("inclusive" or)

< ロ > < 同 > < 三 > < 三 > < 三 > < ○ < ○ </p>

| MAT 305:<br>Mathematical<br>Computing<br>John Perry |                | Example: and, or                                           |
|-----------------------------------------------------|----------------|------------------------------------------------------------|
| Decision-<br>making                                 |                |                                                            |
| Boolean<br>statements<br>Having said all<br>that    | sage:<br>True  | 5 > 4 obvious enough                                       |
| Summary                                             | sage:<br>False | 5 < 4                                                      |
|                                                     | sage:<br>True  | (5 > 4) or (5 < 4)<br>because at least one is True (5 > 4) |
|                                                     | sage:<br>False | (5 > 4) and (5 < 4) because one is False                   |

◆□▶ ◆□▶ ◆三▶ ◆三▶ ◆□▶

| MAT 305:<br>Mathematical<br>Computing<br>John Perry |                |                        | Example: not              |
|-----------------------------------------------------|----------------|------------------------|---------------------------|
| Decision-<br>making                                 |                |                        |                           |
| Boolean<br>statements<br>Having said all<br>that    | sage:<br>False | 4 > 4                  | obvious enough            |
| Summary                                             | sage:<br>True  | not (4 > 4)            |                           |
|                                                     | sage:<br>False | not ((5 > 4) or (4 < 4 | 5))<br>we have (not True) |
|                                                     | sage:<br>True  | not (4 == 5)           | we have (not False)       |

◆□▶ ◆□▶ ◆三▶ ◆三▶ ◆□▶

#### John Perry

Decisionmaking

Boolean statements

Having said all that...

Summary

# Equality and inequalities

▲□▶▲□▶▲□▶▲□▶ □ のQ@

- Recall: = and == are not the same
  - x = y assigns value of y to x
  - x == y compares values of x, y, reports True or False

#### John Perry

Decisionmaking

Boolean statements

Having said al that...

Summary

# Equality and inequalities

▲□▶▲□▶▲□▶▲□▶ □ のQ@

- Recall: = and == are not the same
  - x = y assigns value of y to x
  - x == y compares values of x, y, reports True or False

For inequalities,

- x != y compares x, y
  - True iff not (x == y)
- x > y, x < y have usual meanings

#### John Perry

Decisionmaking

Boolean statements

Having said al that...

Summary

# Equality and inequalities

▲□▶▲□▶▲□▶▲□▶ □ のQ@

- Recall: = and == are not the same
  - x = y assigns value of y to x
  - x == y compares values of x, y, reports True or False

For inequalities,

- x != y compares x, y
  - True iff not (x == y)
- x > y, x < y have usual meanings

• 
$$x \ge y$$
? use x >= y

- True iff not (x < y)
- $x \le y$ ? use x <= y
  - True iff not (x > y)

MAT 305: Mathematical Computing John Perry

### Back to the example

▲□▶▲□▶▲□▶▲□▶ □ のQ@

Decisionmaking

Boolean statements

Having said al that...

Summary

### Example Suppose

$$g(x) = \begin{cases} 3x, & x \in [0,2) \\ -\frac{x}{3} + \frac{20}{3}, & x \in [2,20) \\ 0, & x \ge 20. \end{cases}$$

How do we define this in Sage? Using Boolean algebra, the pseudocode (and Python code) becomes much simpler.

#### John Perry

Decisionmaking

Boolean statements

Having said al that...

Summary

# algorithm *piecewise\_g*

inputs

 $a \in [0,\infty)$ 

#### outputs

g(a), where g is defined as above do if  $a \in [0, 2)$ return 3aelse if  $a \in [2, 20)$ return  $-\frac{a}{3} + \frac{20}{3}$ 

else

return 0

## Pseudocode, again

▲□▶▲□▶▲□▶▲□▶ □ のQ@

#### John Perry

Decisionmaking

Boolean statements

Having said al that...

Summary

```
Pseudocode, again algorithm piecewise g
```

### inputs

```
a \in [0,\infty)
```

```
outputs
```

g(a), where g is defined as above

### do

```
if a \in [0,2)
return 3a
else if a \in [2,20)
return -\frac{a}{3} + \frac{20}{3}
else
return 0
```

... but how does does Sage decide  $a \in [x_1, x_2)$ ?!? use  $a \ge x_1$  and  $a < x_2$ !

◆□▶ ◆□▶ ◆□▶ ◆□▶ □ のQで

### Sage code

▲□▶▲□▶▲□▶▲□▶ □ のQ@

# John Perry

MAT 305: Mathematical

Computing

Decisionmaking

Boolean statements

Having said al that...

Summary

```
sage: def piecewise_g(a):
    if (a >= 0) and (a < 2):
        return 3*a
    elif (a >= 2) and (a < 20):
        return -a/3 + 20/3
    else:
        return 0
```

### Sage code

▲□▶▲□▶▲□▶▲□▶ □ のQ@

### John Perry Decision-

MAT 305: Mathematical

Computing

#### Boolean statements

Having said al that...

Summary

```
sage: def piecewise_g(a):
    if (a >= 0) and (a < 2):
        return 3*a
    elif (a >= 2) and (a < 20):
        return -a/3 + 20/3
    else:
        return 0</pre>
```

Much easier to look at.

### Voilà!

▲□▶▲□▶▲□▶▲□▶ □ のQ@

#### Mathematical Computing John Perry

MAT 305-

#### Decisionmaking

### Boolean statements

Having said al that...

Summary

### You can even test the function

- sage: def piecewise\_g(a): ...
  - sage: pgplot = plot(piecewise\_g, 0, 25)
  - sage: show(pgplot, aspect\_ratio=1)

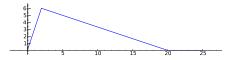

#### John Perry

Decisionmaking

Boolean statements

Having said all that...

Summary

### 1 Decision-making

**2** Boolean statements

**3** Having said all that...

### **4** Summary

### Outline

・
 ・
 ・
 ・
 ・
 ・
 ・
 ・
 ・
 ・
 ・
 ・
 ・
 ・
 ・
 ・
 ・
 ・
 ・
 ・
 ・
 ・
 ・
 ・
 ・
 ・
 ・
 ・
 ・
 ・
 ・
 ・
 ・
 ・
 ・
 ・
 ・
 ・
 ・
 ・
 ・
 ・
 ・
 ・
 ・
 ・
 ・
 ・
 ・
 ・
 ・
 ・
 ・
 ・
 ・
 ・
 ・
 ・
 ・
 ・
 ・
 ・
 ・
 ・
 ・
 ・
 ・
 ・
 ・
 ・
 ・
 ・
 ・
 ・
 ・
 ・
 ・
 ・
 ・
 ・
 ・
 ・
 ・
 ・
 ・
 ・
 ・
 ・
 ・
 ・
 ・
 ・
 ・
 ・
 ・
 ・
 ・
 ・
 ・
 ・
 ・
 ・
 ・
 ・
 ・
 ・
 ・
 ・
 ・
 ・
 ・
 ・
 ・
 ・
 ・
 ・
 ・
 ・
 ・
 ・
 ・
 ・
 ・
 ・
 ・
 ・
 ・
 ・
 ・
 ・
 ・
 ・
 ・
 ・
 ・
 ・

#### John Perry

Decisionmaking

Boolean statements

Having said all that...

Summary

# There's an error in the code

< ロ > < 同 > < 三 > < 三 > < 三 > < ○ < ○ </p>

$$g(x) = \begin{cases} 3x, & x \in [0,2) \\ -\frac{x}{3} + \frac{20}{3}, & x \in [2,20) \\ 0, & x \ge 20. \end{cases}$$

What if a < 0?

- g(*a*) undefined, but...
- function returns answer!

```
sage: piecewise_g(-1)
0
```

### Think about

- cause?
- fix?

#### John Perry

Decisionmaking

Boolean statements

Having said all that...

Summary

```
Exceptions
```

One fix is via **exceptions**, the preferred way of dealing with undefined values. Exceptions interrupt a program and propagate an error to the user. We discuss them in some detail later, but here's how you might handle that now: sage: def piecewise\_g(a):

```
if (a >= 0) and (a < 2):
    return 3*a
elif (a >= 2) and (a < 20):
    return -a/3 + 20/3
elif a >= 20:
    return 0
else:
```

```
raise ValueError, 'The input ' + str(a)
    + ' should be nonnegative.'
```

#### John Perry

Decisionmaking

Boolean statements

Having said all that...

Summary

```
Exceptions
```

One fix is via **exceptions**, the preferred way of dealing with undefined values. Exceptions interrupt a program and propagate an error to the user. We discuss them in some detail later, but here's how you might handle that now:

Much easier to look at.

#### John Perry

Decisionmaking

Boolean statements

Having said all that...

Summary

# Sage has a piecewise() command...

< ロ > < 同 > < 三 > < 三 > < 三 > < ○ < ○ </p>

### piecewise([[ $(a_1, b_1), f_1$ ], [ $(a_2, b_2), f_2$ ], ...]) where

- $a_i, b_i \in \mathbb{R}$
- $f_i$  describes function on interval  $(a_i, b_i)$

... so it's actually a little easier

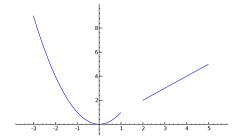

▲□▶ ▲圖▶ ▲臣▶ ★臣▶ = 臣 = のへで

nents

S

Having said all that...

MAT 305: Mathematical

Computing John Perry

Summary

#### John Perry

Decisionmaking

Boolean statements

Having said all that...

Summary

### 1 Decision-making

**2** Boolean statements

**3** Having said all that...

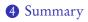

# Outline

◆□▶ ◆□▶ ◆三▶ ◆三▶ ○三 の々で

# Summary

▲□▶▲□▶▲□▶▲□▶ □ のQ@

MAT 305: Mathematical Computing

#### John Perry

- Decisionmaking
- Boolean statements
- Having said al that...
- Summary

- Decision making accomplished via if-elif-else
  - pseudocode: if, else if, else
- Mathematical examples abound!
  - testing properties of functions
  - piecewise functions
- Boolean algebra helps create conditions for if and elif
  - and, or, not
  - <=, !=, >=